## **BOA Credit Card Reconciliation Process using Chrome River**

The cardholder is required to reconcile their account activity each billing cycle. The cardholder must reconcile and approve purchases using Chrome River. Its functionality streamlines the reconciliation process and reduces posting errors. Below are step-by-step instructions on how to complete the reconciliation process.

## **Viewing Credit Card Transactions** *(steps 1 to 2)*

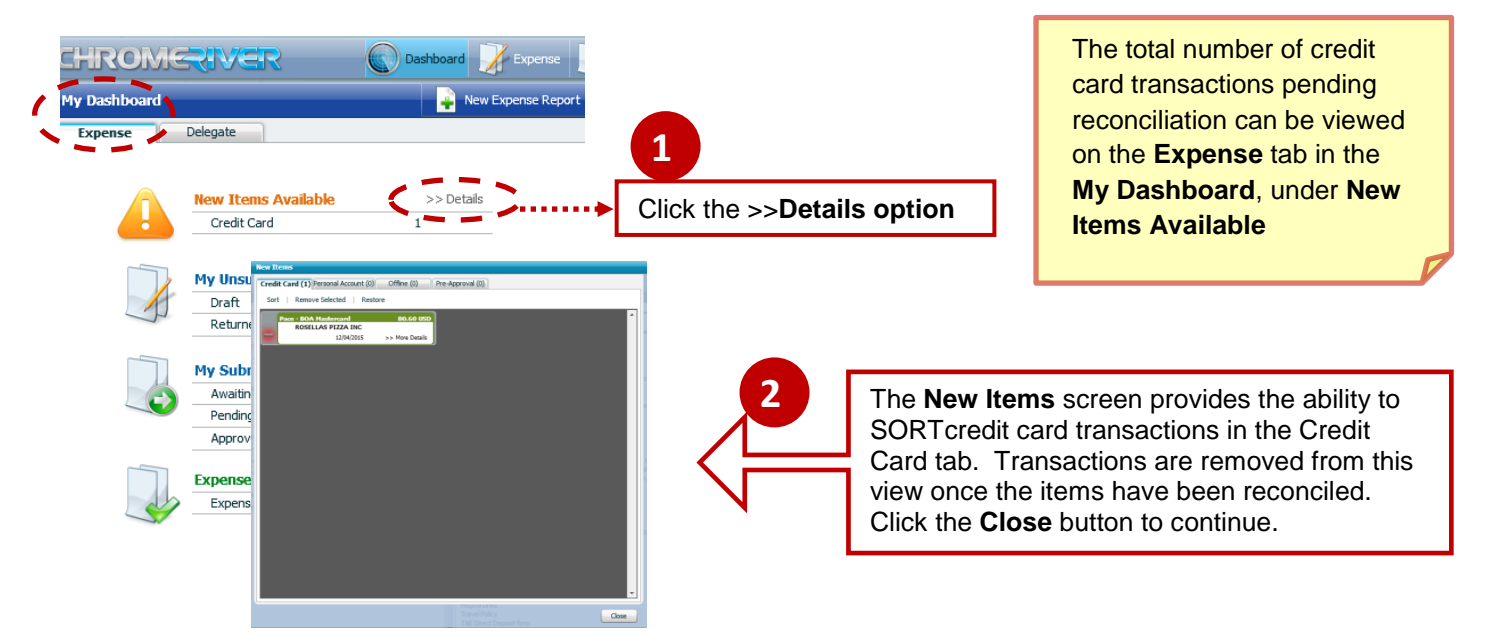

## **Reconciling Credit Card Transactions** *(steps 3 to 7)*

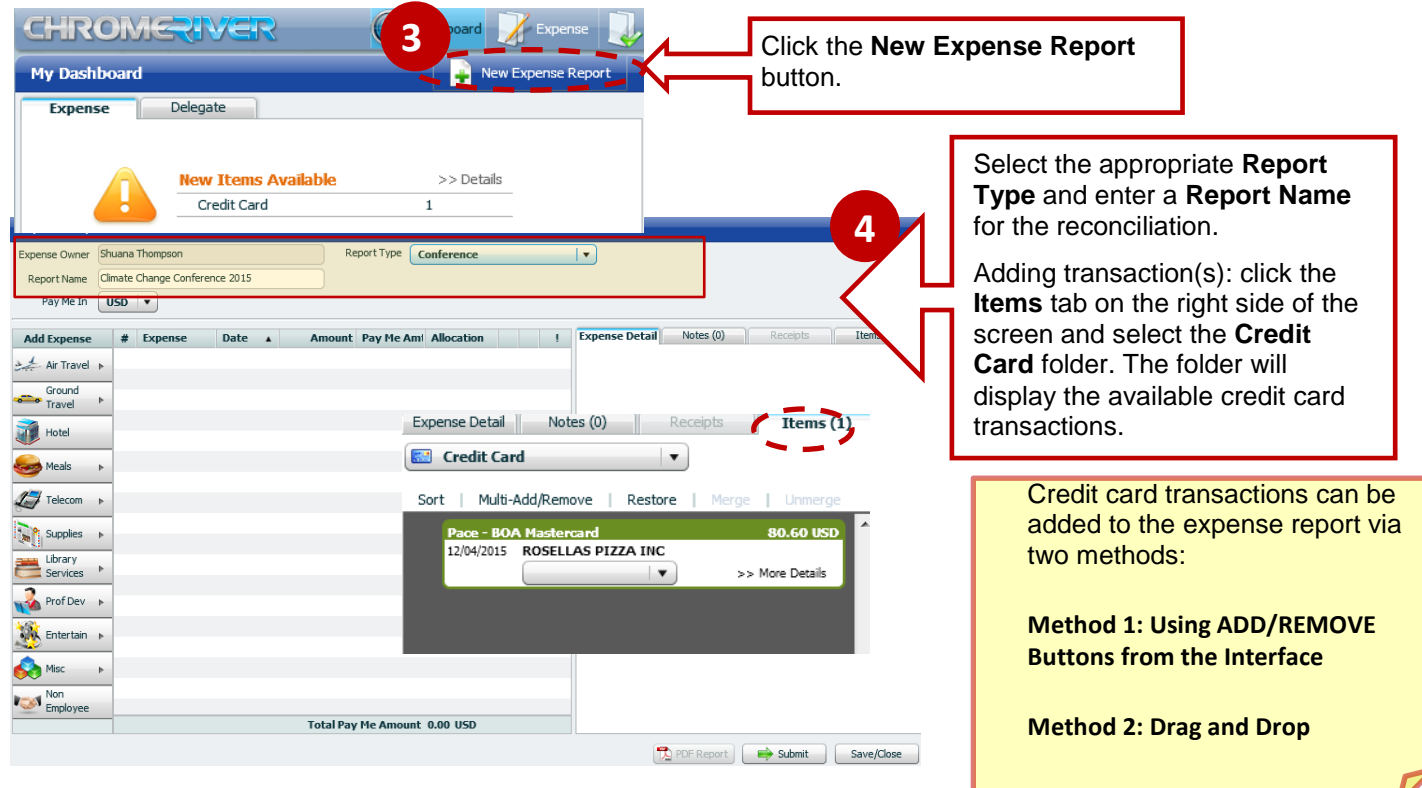

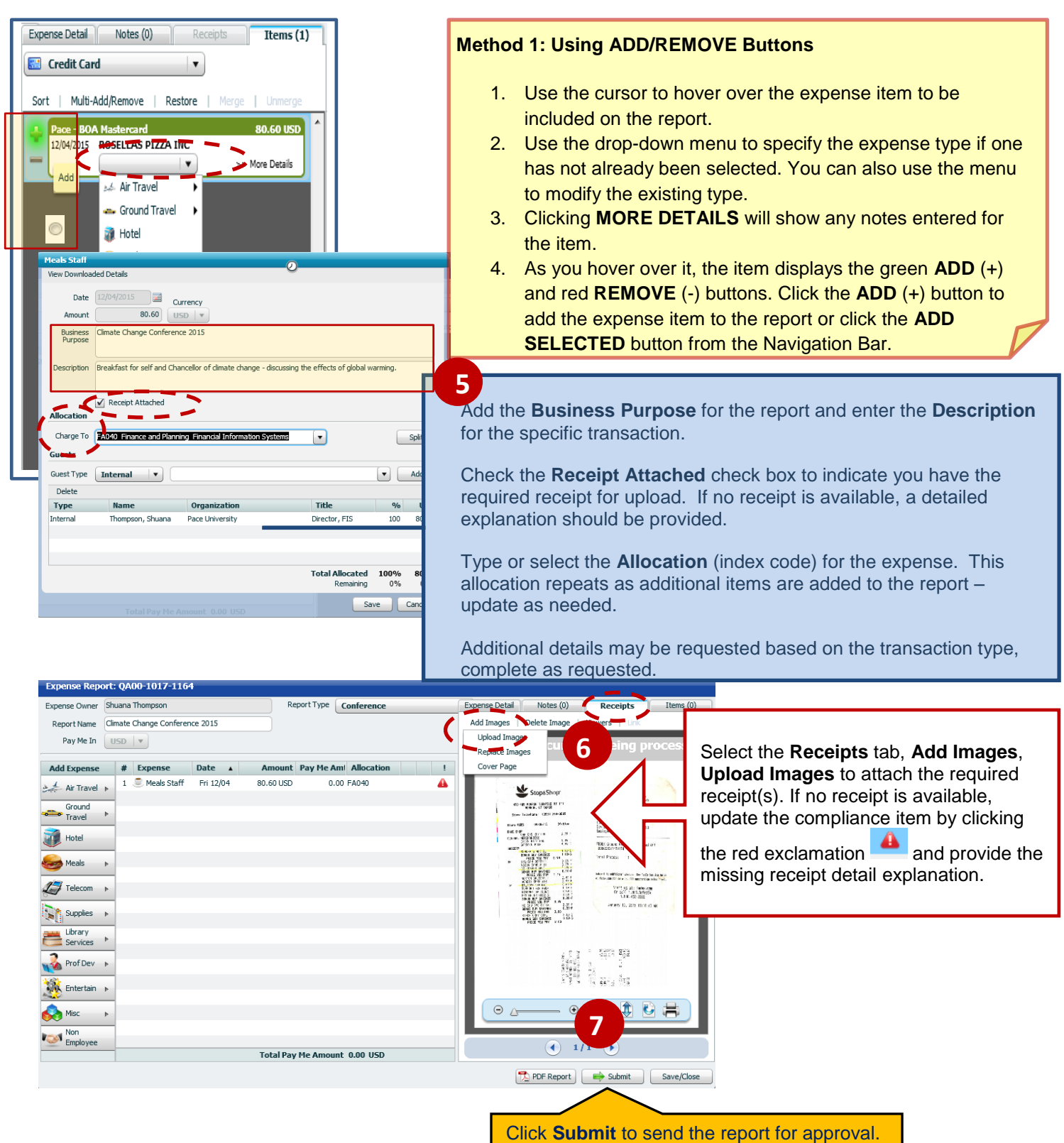

## **Reconciling For the Business Cards:**

- All receipts should be attached and detailed explanation provided for each expense item.
- Reconcilliation should be completed within 10 business days after the end of each month.

*Note: Failure to provide proper documentation constitutes as a violation against the Cardholder and is deemed as potential misuse/abuse and the card will be suspended*